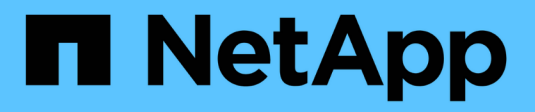

## 使用**Unified Manager REST API**

OnCommand Unified Manager 9.5

NetApp December 20, 2023

This PDF was generated from https://docs.netapp.com/zh-tw/oncommand-unified-manager-95/healthchecker/task-accessing-rest-apis-using-the-swagger-api-web-page-ocum.html on December 20, 2023. Always check docs.netapp.com for the latest.

## 目錄

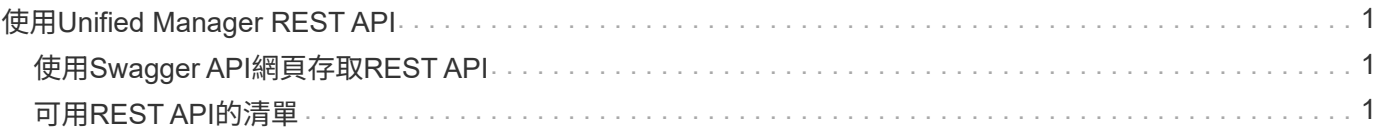

# <span id="page-2-0"></span>使用**Unified Manager REST API**

您可以使用REST API來檢視Unified Manager擷取的健全狀況、容量和效能資訊、以協助 管理叢集。

### <span id="page-2-1"></span>使用**Swagger API**網頁存取**REST API**

REST API會透過Swagger網頁公開。您可以存取Swagger網頁以顯示Unified Manager REST API文件、以及手動發出API呼叫。

### 開始之前

- 您必須具備下列任一角色:營運者、儲存管理員或OnCommand 管理員。
- 您必須知道Unified Manager伺服器的IP位址或完整網域名稱、以便在其中執行REST API。

### 關於這項工作

Swagger網頁中的每個REST API都提供一個範例、協助說明可用來傳回您有興趣檢閱之資訊的物件和屬性。

步驟

1. 存取Unified Manager REST API。

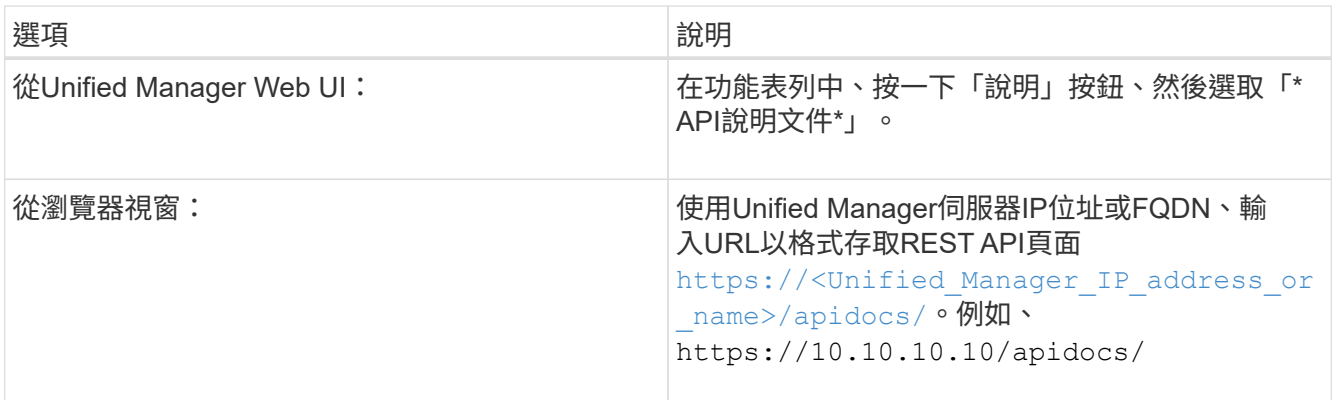

隨即顯示API資源類型或類別清單。

2. 按一下API資源類型、以該資源類型顯示API。

## <span id="page-2-2"></span>可用**REST API**的清單

您應該瞭解Unified Manager中可用的REST API、以便規劃如何使用API。API呼叫會依不 同的資源類型或類別進行組織。

您必須參閱Swagger網頁、以取得可用API呼叫的完整清單、以及每通電話的詳細資料。

管理API呼叫會根據下列類別進行組織:

- 集合體
- 叢集
- 活動
- 生命
- LUN
- 命名空間
- 節點
- 連接埠
- SVM
- 磁碟區

當您選取其中一個類別時、會出現一個清單、顯示API子類別以及版本控制的子類別、例如:

- /Aggregate
- /v1/aggregate

列出最新版本的REST API、但URL中沒有版本編號。您應該一律使用最新版本的API來整合Unified Manager。

#### 版權資訊

Copyright © 2023 NetApp, Inc. 版權所有。台灣印製。非經版權所有人事先書面同意,不得將本受版權保護文件 的任何部分以任何形式或任何方法(圖形、電子或機械)重製,包括影印、錄影、錄音或儲存至電子檢索系統 中。

由 NetApp 版權資料衍伸之軟體必須遵守下列授權和免責聲明:

此軟體以 NETAPP「原樣」提供,不含任何明示或暗示的擔保,包括但不限於有關適售性或特定目的適用性之 擔保,特此聲明。於任何情況下,就任何已造成或基於任何理論上責任之直接性、間接性、附隨性、特殊性、懲 罰性或衍生性損害(包括但不限於替代商品或服務之採購;使用、資料或利潤上的損失;或企業營運中斷),無 論是在使用此軟體時以任何方式所產生的契約、嚴格責任或侵權行為(包括疏忽或其他)等方面,NetApp 概不 負責,即使已被告知有前述損害存在之可能性亦然。

NetApp 保留隨時變更本文所述之任何產品的權利,恕不另行通知。NetApp 不承擔因使用本文所述之產品而產 生的責任或義務,除非明確經過 NetApp 書面同意。使用或購買此產品並不會在依據任何專利權、商標權或任何 其他 NetApp 智慧財產權的情況下轉讓授權。

本手冊所述之產品受到一項(含)以上的美國專利、國外專利或申請中專利所保障。

有限權利說明:政府機關的使用、複製或公開揭露須受 DFARS 252.227-7013(2014 年 2 月)和 FAR 52.227-19(2007 年 12 月)中的「技術資料權利 - 非商業項目」條款 (b)(3) 小段所述之限制。

此處所含屬於商業產品和 / 或商業服務(如 FAR 2.101 所定義)的資料均為 NetApp, Inc. 所有。根據本協議提 供的所有 NetApp 技術資料和電腦軟體皆屬於商業性質,並且完全由私人出資開發。 美國政府對於該資料具有 非專屬、非轉讓、非轉授權、全球性、有限且不可撤銷的使用權限,僅限於美國政府為傳輸此資料所訂合約所允 許之範圍,並基於履行該合約之目的方可使用。除非本文另有規定,否則未經 NetApp Inc. 事前書面許可,不得 逕行使用、揭露、重製、修改、履行或展示該資料。美國政府授予國防部之許可權利,僅適用於 DFARS 條款 252.227-7015(b) (2014年2月) 所述權利。

商標資訊

NETAPP、NETAPP 標誌及 <http://www.netapp.com/TM> 所列之標章均為 NetApp, Inc. 的商標。文中所涉及的所 有其他公司或產品名稱,均為其各自所有者的商標,不得侵犯。